### ソフトウェア工学入門

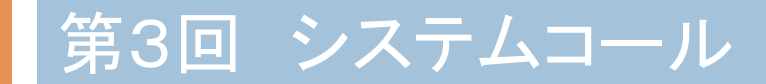

# catのプログラムを組みましょう(1)

#### 早速ですが、次のプログラムをcat.cという名前で作成してください。

```
#include <stdio.h>	
#include <stdlib.h>	
#include <unistd.h>	
#include <sys/types.h>	
#include <sys/stat.h>	
#include <fcntl.h>	
static void do_cat(const char *path);	
static void die(const char *s);	
int	
main(int argc, char *argv\Box)
\mathbf{I} int i;	
   if (argc \leq 2) {
      fprintf(stderr, "%s: file name not given\text{In}", argv[0]);
      exit(1):
\Boxfor (i = 1; i < argc; i++) {
       do_cat(argv[i]);	
\Box exit(0);	
}
```
# catのプログラムを組みましょう2

```
#define BUFFER SIZE 2048
static void	
do_cat(const char *path)	
{	
    int fd;	
   unsigned char buf[BUFFER_SIZE];
    int n;	
   fd = open(path, O, RDOMLY);if (fd < 0) die(path);
   for (:.) {
      n = read(fd, but, sizeof but);if (n < 0) die(path);
      if (n == 0) break:
      if (write(STDOUT_FILENO, buf, n) \leq 0) die(path);
\overline{\phantom{a}}if (close(fd) \leq 0) die(path);
}	
static void	
die(const char *s)	
{	
    perror(s);	
    exit(1);	
}
```
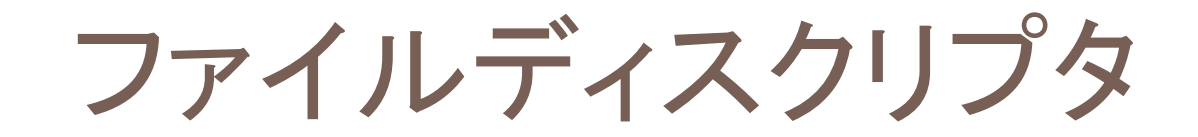

ファイルディスクリプタ: カーネルのストリームをプロセスの持つ整数値で指定

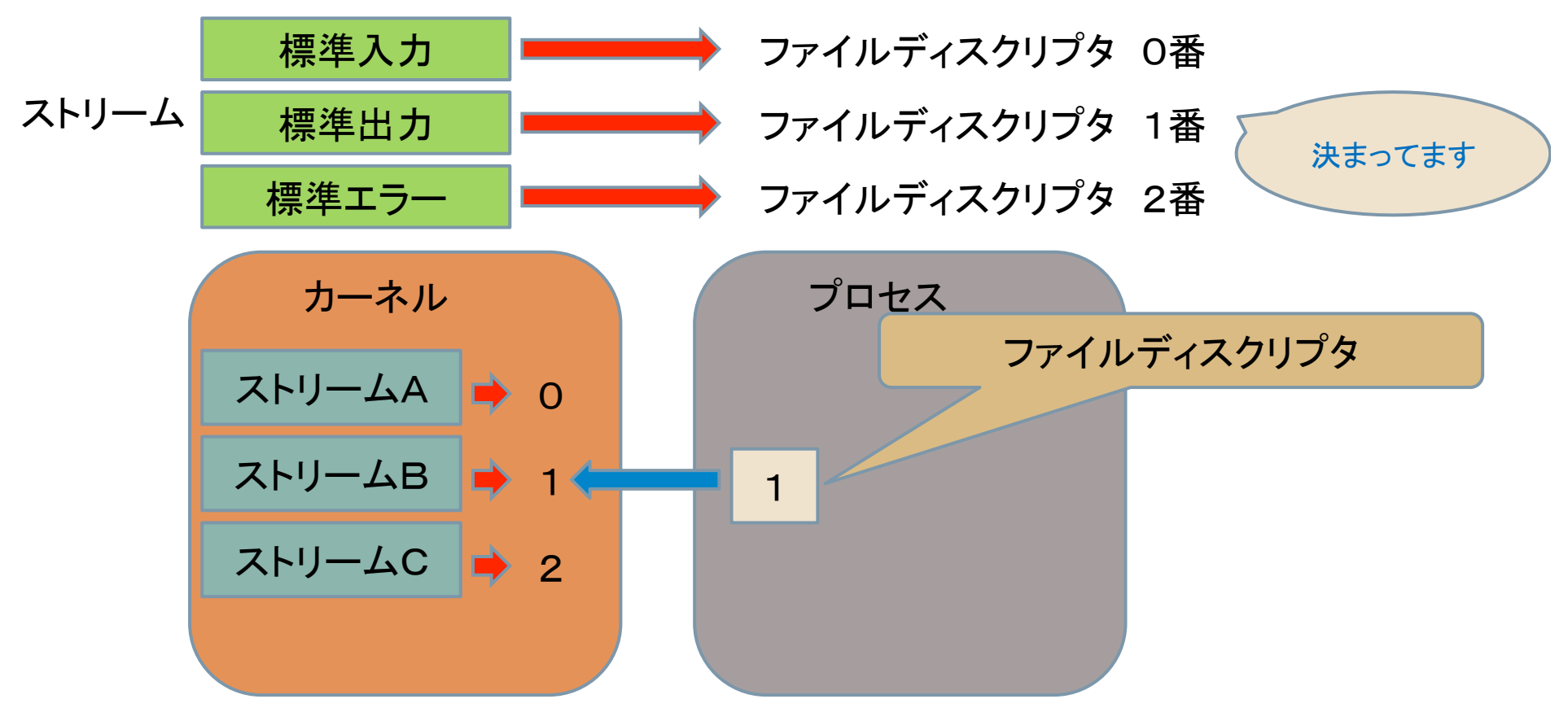

カーネルは見えないけれど、ファイルディスクリプタでストリームが理解できる

#### 標準入力と標準出力

標準入力と標準出力って何で必要? → コマンドを様々に組み合わせるため 

プロセスを媒介して、様々なコマンドが標準入力→標準出力を繰り返す 

制御するのはシェル

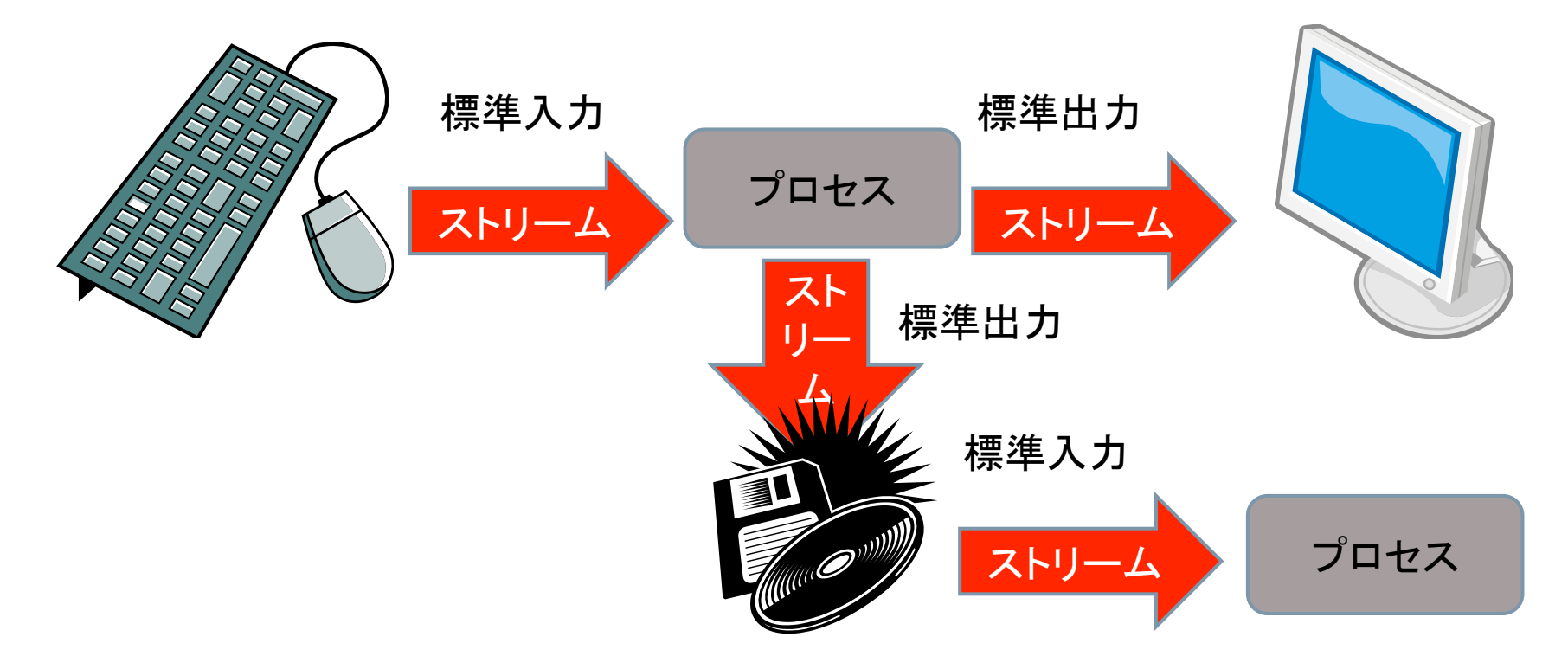

ファイルの読み書き

#include <unistd.h> 

ssize\_t read( int fd , void \*buf , size\_t bufsize ); 

unistd.h : readを使うためのヘッダファイル ssize t : 符号付き整数 size\_t : 符号なし整数 

readの意味

ファイルディスクリプタ fd番のストリームからバイト列を最大でbufsizeまで読み込み bufに格納する

正常に読み込んだ時は戻り値0を返し、エラーの時は -1 を返す

#include <unistd.h> 

ssize\_t write( int fd , void \*buf , size\_t bufsize ); 

writeの意味

bufsizeバイト分をbufからファイルディスクリプタfd番のストリームに書き込む 正常に読み込んだ時は書いたバイト数を返し、エラーの時は -1 を返す

ファイルを開く 

```
#include <sys/types.h>	
#include <sys/stat.h>	
#include <fcntl/h>
```
int open ( const char \*path , int flags ); 

open䛾意味 

pathで表わされるファイルにつながるストリームを作成し、そのストリームを指す ファイルディスクリプタを返す

第二引数はストリームの性質を表わす。主な性質は下の表

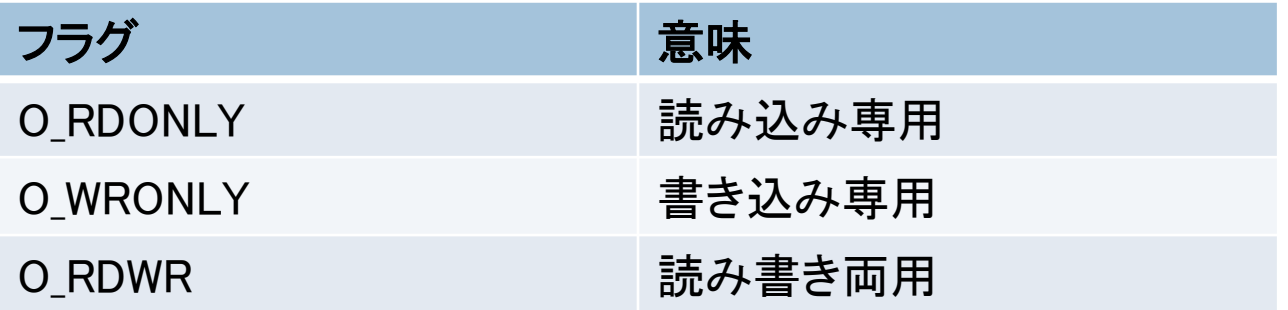

ファイルを閉じる 

#include <unistd.h> 

int close ( int fd ); 

closeの意味 ファイルディスクリプタfdで関連付けられているストリームを片付ける

基本的にはカーネルが片付けてくれるが、プログラムによってはclose()がないと 片付けられない場合もある 

#### catプログラムを実行してみる

ビルドします 

 $>$ gcc  $-$ o cat cat.c  $\sum$ args args.c bell bell.c cat cat.c hello hello.c 

実行します 

>./cat hello.c args.c > out.txt >less out.txt 何と表示されるでしょうか? 

コマンドライン引数で指定されたファイルを連結して出力する 

# catを分析 ① main

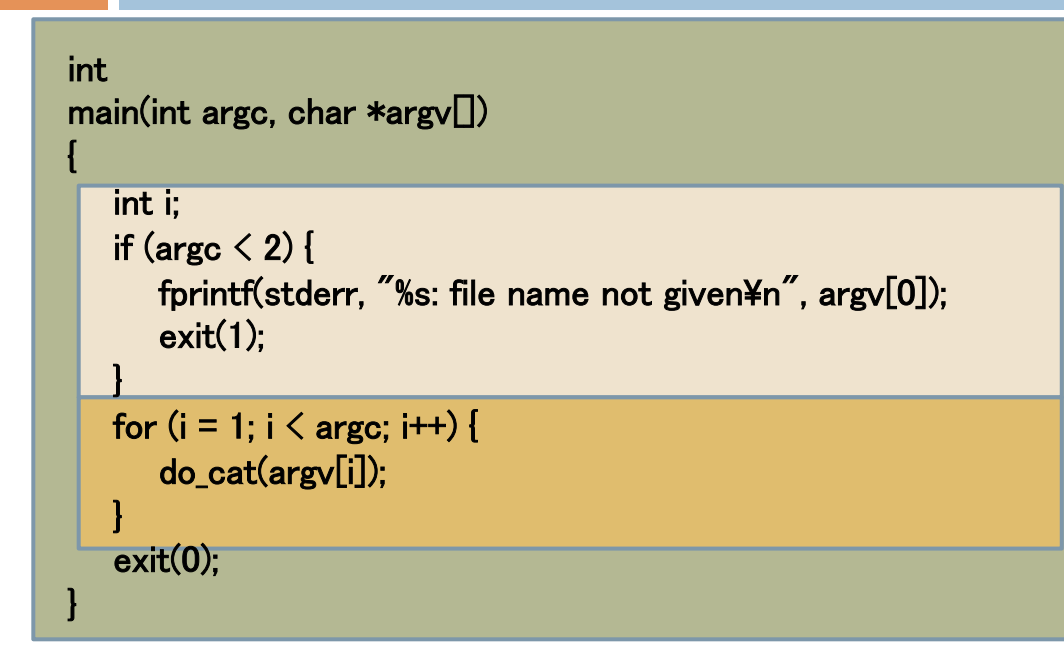

コマンドライン引数が渡されているかどうかチェックしています 渡されていなけれ䜀、fprint()を実行して、エラーを表示します 

全てのコマンドライン引数に対して順番にdo\_cat()関数を実行します

# catを分析 ② do\_cat 内容1

```
static void	
do_cat(const char *path)	
{	
    int fd;	
   unsigned char buf[BUFFER_SIZE];
    int n;	
   fd = open(path, O_RDOMLY);if (fd < 0) die(path);
   for \left( \right) \left\{ \right.n = read(fd, but, sizeof but);if (n < 0) die(path);
      if (n == 0) break;
      if (write(STDOUT_FILENO, buf, n) \leq 0) die(path);
 }	
   if (close(fd) < 0) die(path);}
```
open()を使い、読み込み専用でファイルを開いている 次の行では、ファイルが開けたかどうかを確認している 最後にclose()でファイルを閉じている 

# catを分析 ③ do\_cat 内容2

```
static void	
do_cat(const char *path)	
{	
    int fd;	
   unsigned char buf[BUFFER SIZE];
    int n;	
   fd = open(path, O_RDOMLY);if (fd < 0) die(path);
   for (:) {
      n = read(fd, but, sizeof but);if (n < 0) die(path);
      if (n == 0) break:
      if (write(STDOUT_FILENO, buf, n) \langle 0 \rangle die(path);
    }	
   if (close(fd) \leq 0) die(path);
}
```
for(;;)は以下の内容を無限に繰り返せという無限ループ read()でストリームを読み込み、write()で書き込めという操作を永遠に繰り返せという命令 無限ループはn==0つまり、ファイルがなくなったら終わる STDOUT\_FILENO は標準出力という意味 read()で読み込んだ nバイトだけ、標準出力に書き込むという意味 

### catを分析 ④ die

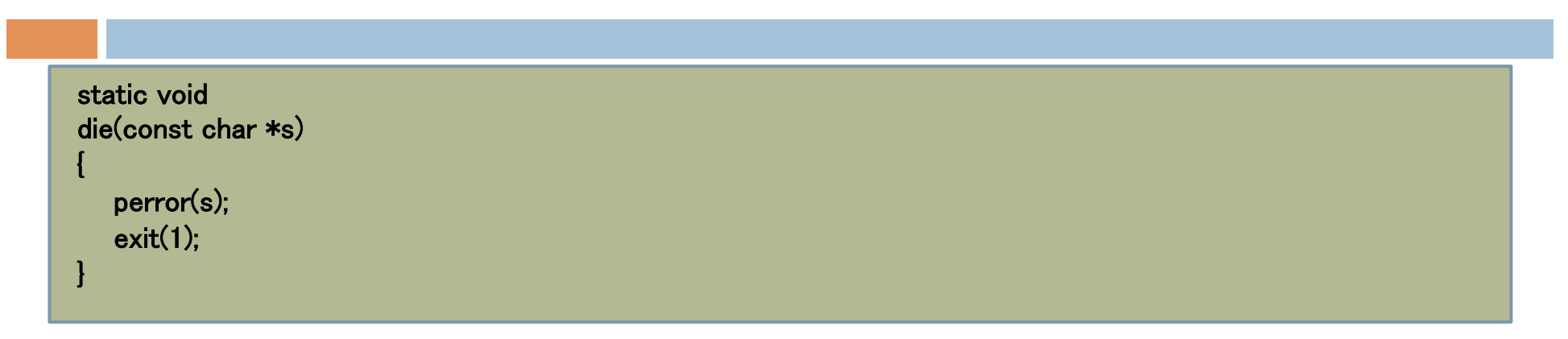

予想外の事態が発生した時に標準エラーを出力し、終了する

#include <stdio.h> 

void perror( const char \*s ); 

perrorの意味

エラーの起こりそうな文字列 s を渡し、エラーが発生したら標準エラーを出力する

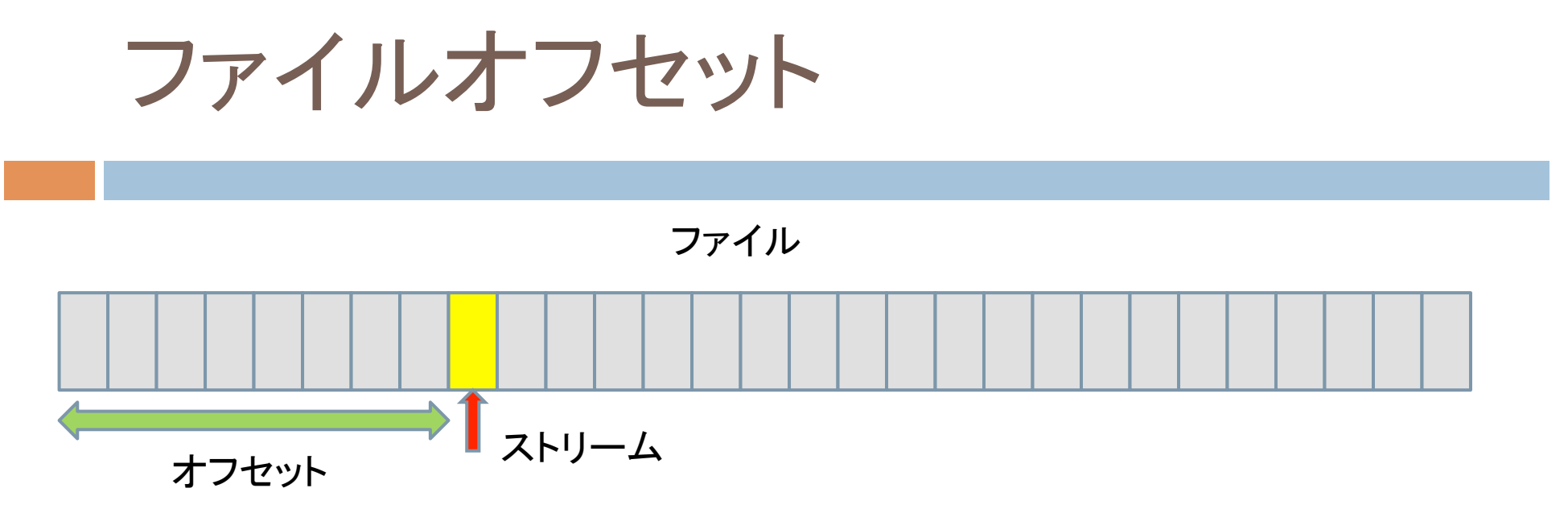

同じファイルディスクリプタに対して何度もread()を行うと前の続きが返ってくる

ファイルオフセット : ストリームが繋がっている位置情報 

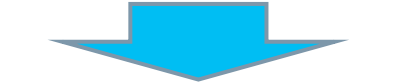

ファイルオフセットを操作するシステムコール lseek()

#### lseek

```
#include <sys/types.h>	
#include <unistd.h>	
off_t lseek( int fd, off_t offset, int whence);
```
lseek䛾意味 

ファイルディスクリプタfd内部にあるオフセットを指定した位置offsetに移動する 移動方法は3種類あり、フラグwhenceで指定する

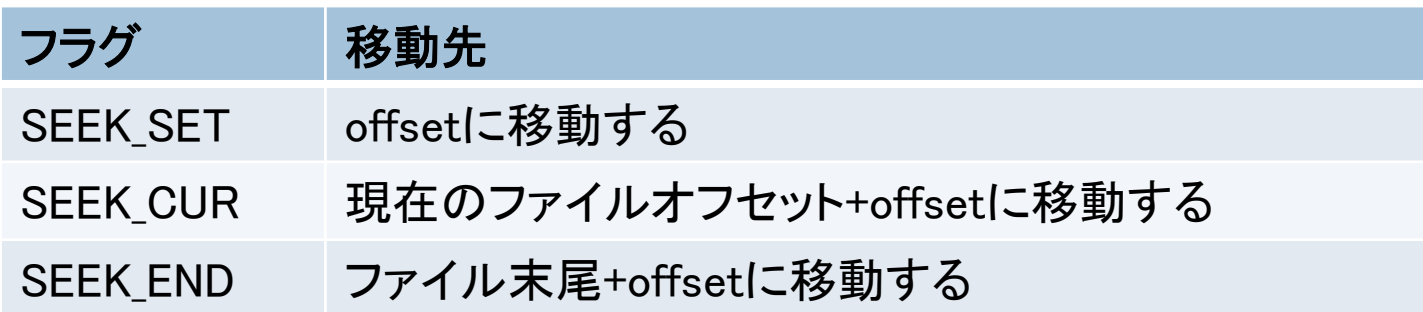

#### lseekの操作パターン3種

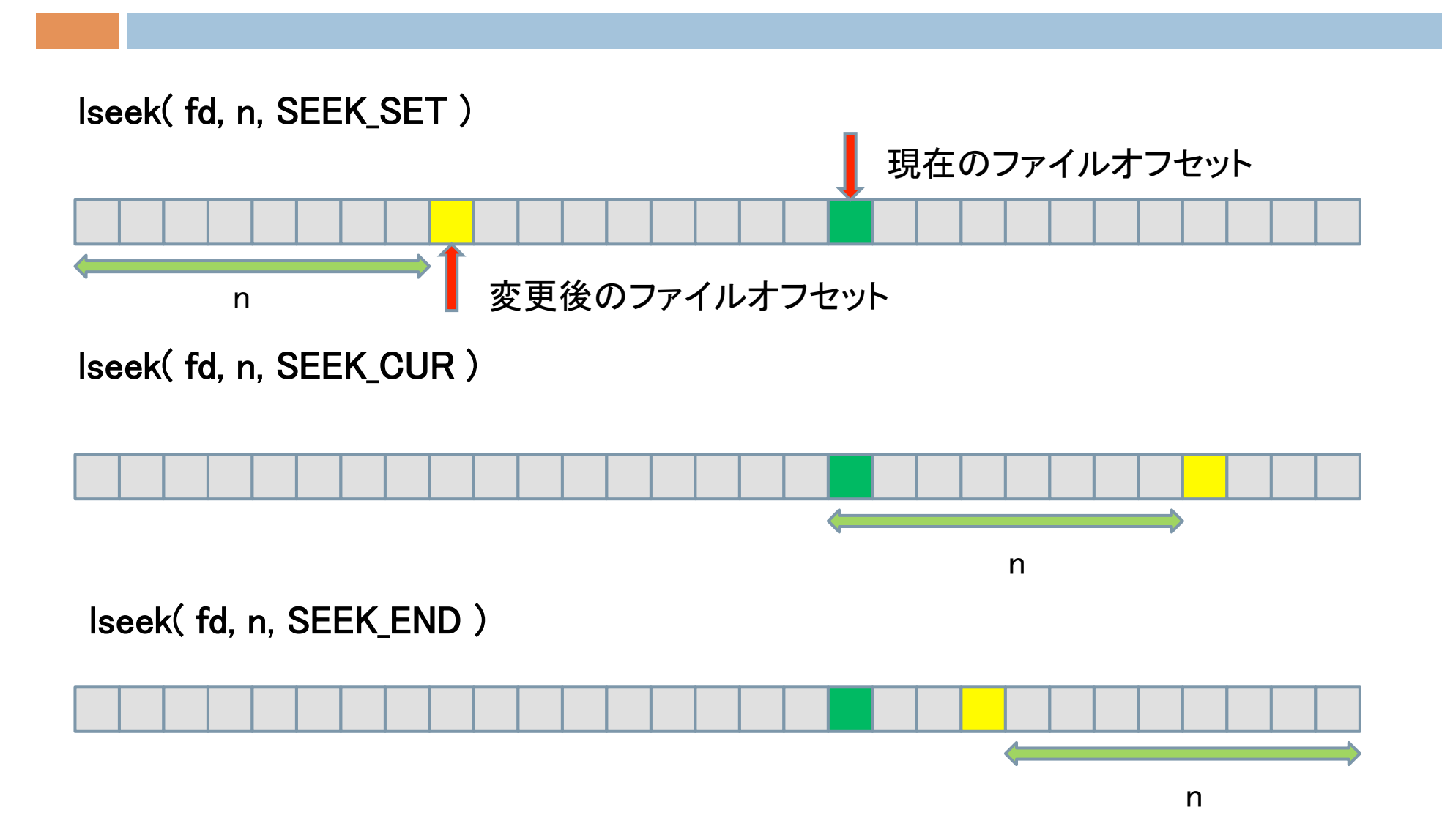

#### 本日の練習問題(C言語の再復習:メモリ確保)

次のプログラムはコマンドライン引数で与えた数字を配列dataに格納します。

配列の大きさは静的に3個と決まっており、4個以上の数字は格納できません。 mallocを使用して、この制限を取り払い、4個以上のデータでも扱えるようにしなさい。

必要な道具 atoi関数 : 文字列をint型の整数に変換します

```
include <stdio.h>
\#include \langlestdlib.h\rangle#define N 3	
int main (int argc, char *argy \lceil \rceil)
{	
     int i, data [N];	
    if (argc -1 > N)
                  exit (1);	
    for (i = 1; i < argc; i++) {
                  data [i - 1] = atoi (argy [i]):
\begin{array}{c} \begin{array}{c} \end{array} \end{array}for (i = 1; i < argc; i++) {
                  printf ("%ld\n", data [i - 1]);
\begin{array}{c} \begin{array}{c} \end{array} \end{array}}
```
#include <stdlib.h> int atoi( const char \*str ); 

戻り値:int型に変換した数値. 変換不能文字は0を返す.